### $\mathtt{REXX}$ /im A REXX Interpreter for UNIX

 $\hat{\mathbf{v}}$ 

 $\hat{\alpha}$ 

 $\mathbf l$ 

 $\mathcal{L}_{\mathcal{L}}$ 

Ian Collier Oxford University

 $\mathbf{A}^{\pm}$ 

Work in progress

# REXX/ind

# A Rexx interpreter for Unix

Ian Collier

available from rexx .uuaterloo. ca in /pub/freerexx/imc

## Abstract

Since 1989 I have been working on a Rexx interpreter for Unix in my spare time (what little I get). It was first released to the public in August 1992 and has had many improvements since then. In my presentation I will demonstrate the most recent enhancements and some of the language extensions that I have added to the interpreter, a few of which are connected with the work of the X3.Jl8 standardisation committee. I hope to show some of the ways in which REXX/imc can interface with its environment; this will include the use of Unixspecific built-in functions, the writing of external function libraries, and the application interface with programs such as THE (an editor based on KEDIT written by Mark Hessling). If time allows, I will take a brief look at the internals of the interpreter, showing the basic blocks of which it is built, and giving a short explanation of how it performs a task such as evaluating a Rexx expression.

Unfortunately, since my 'real' job is to write a D. Phil. thesis, I have not been able to enhance REXX/imc as much as I would have liked for this presentation. However, work is still in progress to turn REXX/imc into an efficient and fully integrated programming language on Unix.

REXX/imc Rexx Symposium 1994

Notes REXX/imc 2

# History

- $M$ ay 1989: Work begins!
- Jan 1991: Interpreter has most language constructs except the stack, but no I/O functions.
- May 1992: REXX/imc is not ready in time for the Symposium.
- Aug 1992: REXX/imc release 1.2 released.
- $\bullet$  Sep 1992: Release 1.3
- $\bullet$  May 1993: Release 1.4 announced at the Symposium.
- $\bullet$  Jun 1993: Release 1.5, the first level 4.00 release of REXX/imc.
- **Sep 1993: Release 1.5a, with some bug fixes.**
- $\bullet$  May 1994: Release 1.6 is presented at the Boston Symposium.
- $1994- : ?$

Because REXX/imc is a spare-time project, work on it has been characterised by bursts of activity and long periods of slow development. Even though the interpreter was functional in 1991, it was not released until August 1992. In fact it is interesting to note that REXX/imc was already capable of running a program to calculate  $\pi$ to many decimal places by October 1989, although it had no functions.

The period between the 1992 Symposium and the initial release of REXX/imc was spent in implementing the file I/O functions and in documenting the source-even the few comments that are dotted around now were almost entirely absent before this period!

Many of the changes between versions of REXX/imc have been bug fixes---thanks to Anders Christensen who spent time running his trip tests on REXX/imc, and to everyone who reported a bug.

The main changes in release 1.5 were the addition of language level 4.00 features (SIGNAL ON with the NAME keyword, CALL ON, CONDITION(), STREAM() and so on), the command line flags, and the OPTIONS options.

The main changes in release 1.6 are the addition of an API and the improvement of function handling.

Things planned for the future include, but are not limited to, the following (not in any particular order): implementing speedups (in at least three areas: improving the variable table, improving the arithmetic and implementing a pre-parsing process), improving tracing, adding a Unix system call library, adding OPTIONS to control the language extensions and to move towards the language standard, adding extensions as proposed by the Rexx Extensions committee, adding a 'stems' library, completing the API, adding an API which can be called by other processes even after Rexx has started, and anything else which people suggest. . .

Notes REXX/imc 4

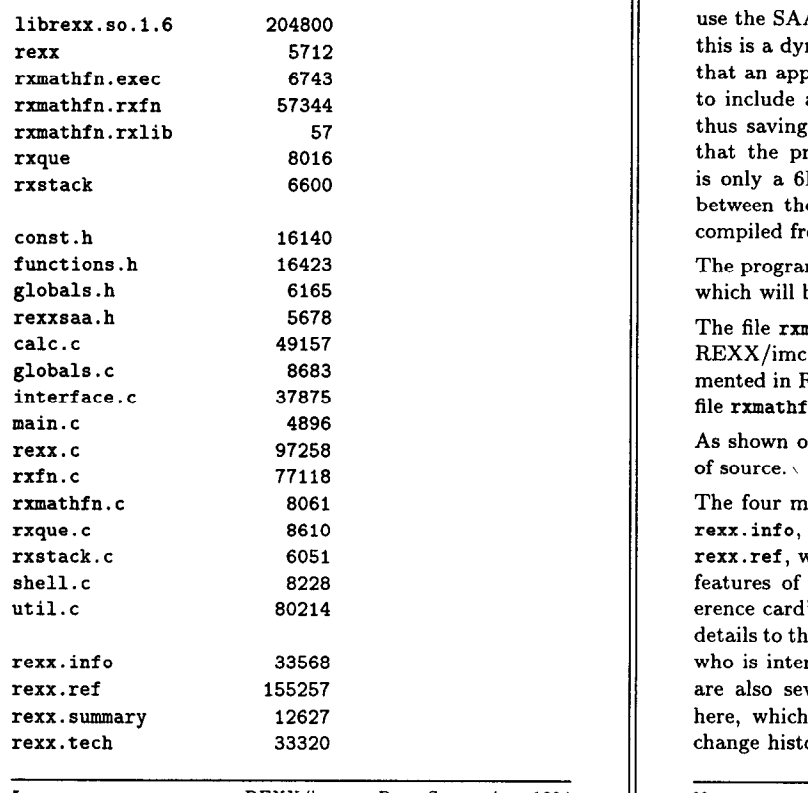

5 REXX/imc Rexx Symposium 1994 Notes REXX/imc 6

 $\text{Files}$  The file librexx.so. 1.6 is the main library file which contains all the routines necessary for an application to use the SAA API of REXX/imc. On the SunOS system, this is a dynamically loaded shared library, which means that an application which uses the library does not need to include a copy of the library within its object code, thus saving disk space. This can be seen from the fact that the program rexx, which is the interpreter itself, is only a 6K file! This program is merely an interface between the command line and the API library, and is compiled from the source file main.c.

> The programs rxque and rxstack are for the Rexx stack, which will be discussed later.

> The file rxmathfn.rxlib is a function dictionary for the REXX/imc mathematical functions, which are implemented in Rexx as rxmathfn.exec and in C as the object file rxmathfn.rxfn.

> As shown opposite, REXX/imc comes with about 430K of source.

The four major documentation files shown opposite are rexx. info, which is my attempt at a tutorial for Rexx, rexx.ref, which is a complete reference on the language features of REXX/imc, rexx.summary, which is a 'reference card' on REXX/imc, and rexx. tech, which gives details to the application programmer or any programmer who is interested in the internals of REXX/imc. There are also several minor documentation files, not shown here, which give details about the current release, the change history, the installation instructions, etc.

Invocation

rexx [options] [program] [arguments]  $\qquad \qquad$  altering it. -<opt ion>

- 
- 
- 
- -i
- -x run a Unix-executable Rexx program.  $\parallel$  append anything to the program name.
- The OPTIONS instruction's most useful option for using on the command line is the tracefile=f option, which redirects tracing output to a file.
- The -t option can be followed by any Rexx trace setting, which allows you to trace a program without
- where options are:  $\|$   $\bullet$  The -v option can be used alone (in which case the interpreter does nothing except print its version) or - any option from '0PTIONS';<br>with other options (in which case it prints its version) of -v - print version; and then runs a program).
- -s  $\text{string} > -$  execute the string as a program;  $\|\cdot\|$  . The -x option is usually used for programs which -t <trace> - turn tracing on; invoke themselves on Unix by having a '\*!' or a shell instruction on the first line. REXX/imc will treat the - enter interactive trace mode;<br>
first line of the program as a comment, and will not
	- <sup>l</sup>If no program name is given, or if the program name is I-', then the program will be read from the standard input.

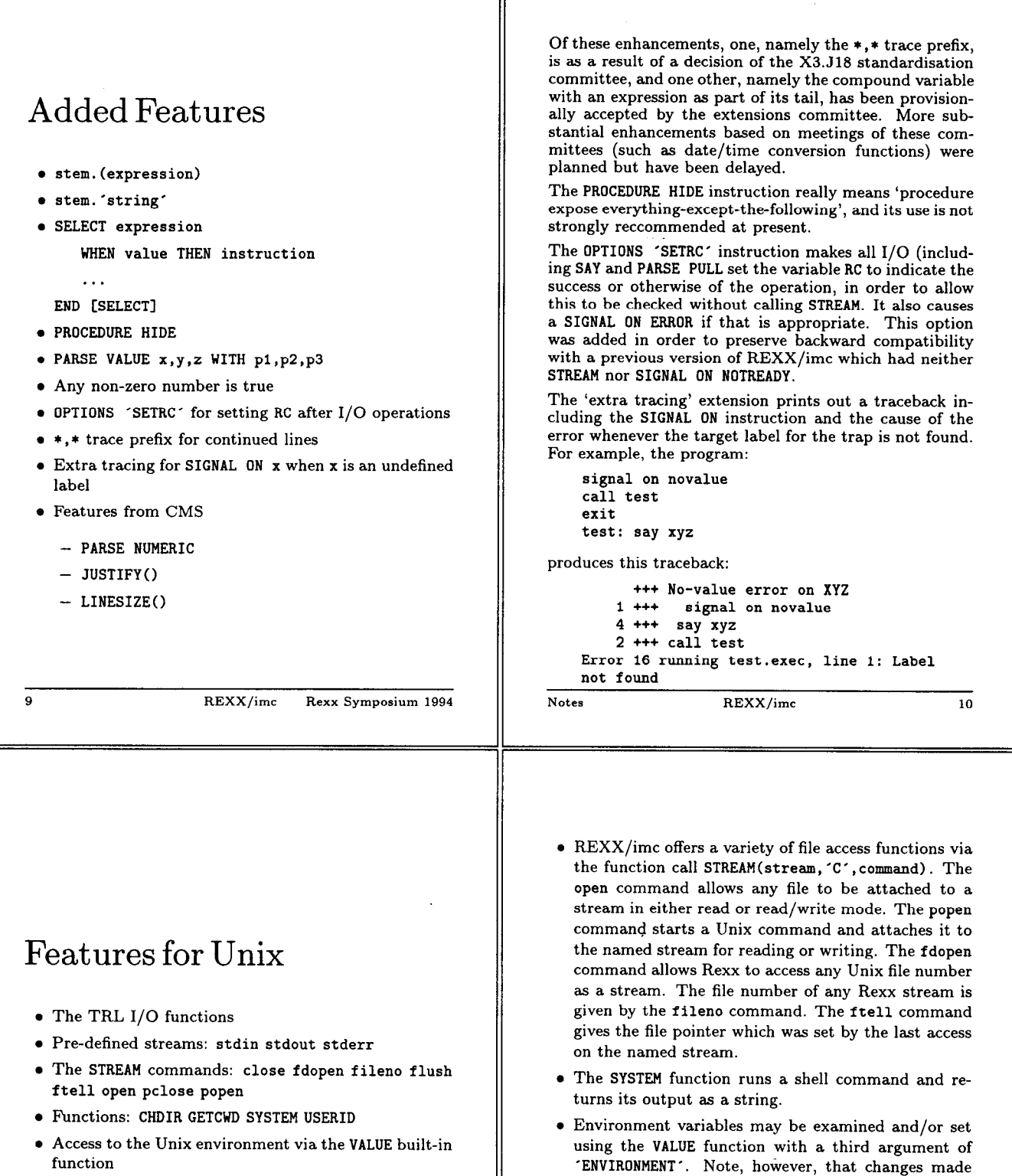

- Access to Unix error messages via the ERRORTEXT built-in function
- $\bullet$  Subcommand environments UNIX and COMMAND
- The stack daemon
- $\bullet$  The function interface

### 11 REXX/imc Rexx Symposium 1994

command.

preter finishes.

which is message number 2.

to the environment will be lost when the Rexx inter-

 $\bullet$  The function call ERRORTEXT(n+100) gives the nth Unix error message, such as 'No such file or directory',

 $\bullet$  The subcommand environment UNIX passes each command to a Bourne shell. The COMMAND environment passes each command to a small built-in shell which tokenises and executes the command directly, which is usually much faster than invoking a shell for each

## The REXX/imc Stack

- **.** rxque is the stack daemon
	- it runs as a separate process
	- it is created and destroyed automatically by the interpreter
	- $-$  it may be run as a server for a whole session
- **rxstack is a stack client** 
	- rxstack [-fifo |-lifo] copies standard input to the stack
	- rxstack -string x stacks one entry
	- rxstack -print copies stack contents to standard output
	- rxstack -pop copies one entry to standard output
	- rxstack -num prints the number of stacked entries
- $\bullet$  REXX/imc is also a stack client
	- queue x stacks an entry in FIFO order
	- push x stacks an entry in LIFO order
	- $-$  queued() tells the number of stacked lines
	- On SunOS, REXX/imc can transfer stack contents to the keyboard buffer.
- 

13 REXX/imc Rexx Symposium 1994

The program rxque forks off a stack daemon and prints out its process number and socket name in the form of two environment variables. The format of the output is as either a Bourne shell command or (with the flag -csh) a c-shell command. rxque may be given the name of a socket to create, in which case the output is just the process number.

The stack daemon is usually started by REXX/imc and killed with signal 15 when the Rexx program finishes. REXX/imc checks for the presence of a stack daemon by looking for environment variable RXSTACK. If a stack exists, then it uses that instead of creating one. Queued entries may then persist between programs:

```
X eval 'rxque -csh' 
% 1s -al | rxstack
X rexx -s "say queued ()"
45 
% rexx -s "pull .; parse pull a; say a" 
drvx------ 5 imc 1024 May 2 16:OO . 
Y. kill SRXSTACKPROC
```
On some systems, REXX/imc can be compiled with the preprocessor symbol STUFF-STACK defined. REXX/imc can then pretend to cause persistent changes to the environment:

X rexx -s "queue 'cd /tmp'" cd /tmp % % pvd /tmp

Notes REXX/imc 14

I

## Application Programming Interface

The following SAA API functions are implemented:

- $\bullet$  RexxStart
- <sup>l</sup>RexxVariablePool (except requests RXSHV-EXIT and RXSHV\_PRIV)
- $\bullet$  RexxRegisterSubcomExe
- s RexxDeregisterSubcom
- s RexxQuerySubcom
- s RexxRegsiterExitExe
- with exits: RXCMDHST RXSIODTR RXSIOSAY RXSIOTRC RXSIOTRD RXINIEXT RXTEREXT
- <sup>l</sup>RexxDeregisterExit
- **· RexxQueryExit**
- **· RexxRegisterFunctionExe**
- **· RexxDeregisterFunction**
- **· RexxQueryFunction**

More will be added later.

Release 1.6 of REXX/imc is the first to have an API. The functions have been modelled on those of OS/2. It should be possible to compile a Rexx-aware application-such as Mark Hessling's editor 'THE'-with REXX/imc without altering it (as long as it uses only the functions which are currently supported).

In order to use the API, an application includes the C header file rexxsaa.h supplied with REXX/imc, which will declare the functions opposite and the associated constants and datatypes. When the application is compiled, it is linked with the library file which is created when REXX/imc is compiled. This file will be either librexx.a, in which case the code from REXX/imc will be included in the application's object file (static linkage), or librexx . so. 1.6, in which case only a reference to the library file will be included in the application's object file (dynamic linkage).

If linkage is dynamic, it will be possible to upgrade to a later release of REXX/imc without recompiling the application, just by copying the new library into the same directory as the old one.

15 REXX/imc Rexx Symposium 1994

Notes REXX/imc 16

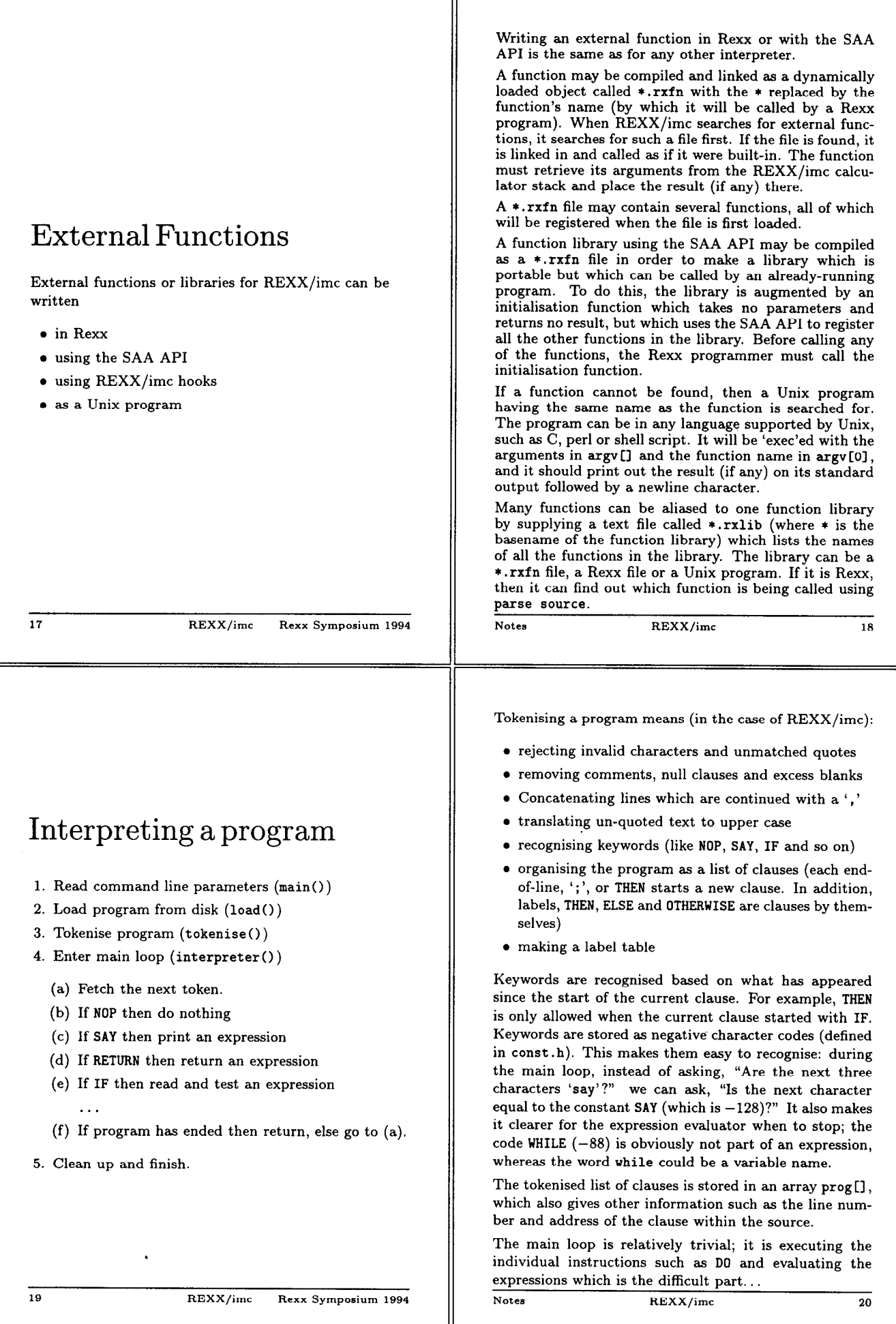

I

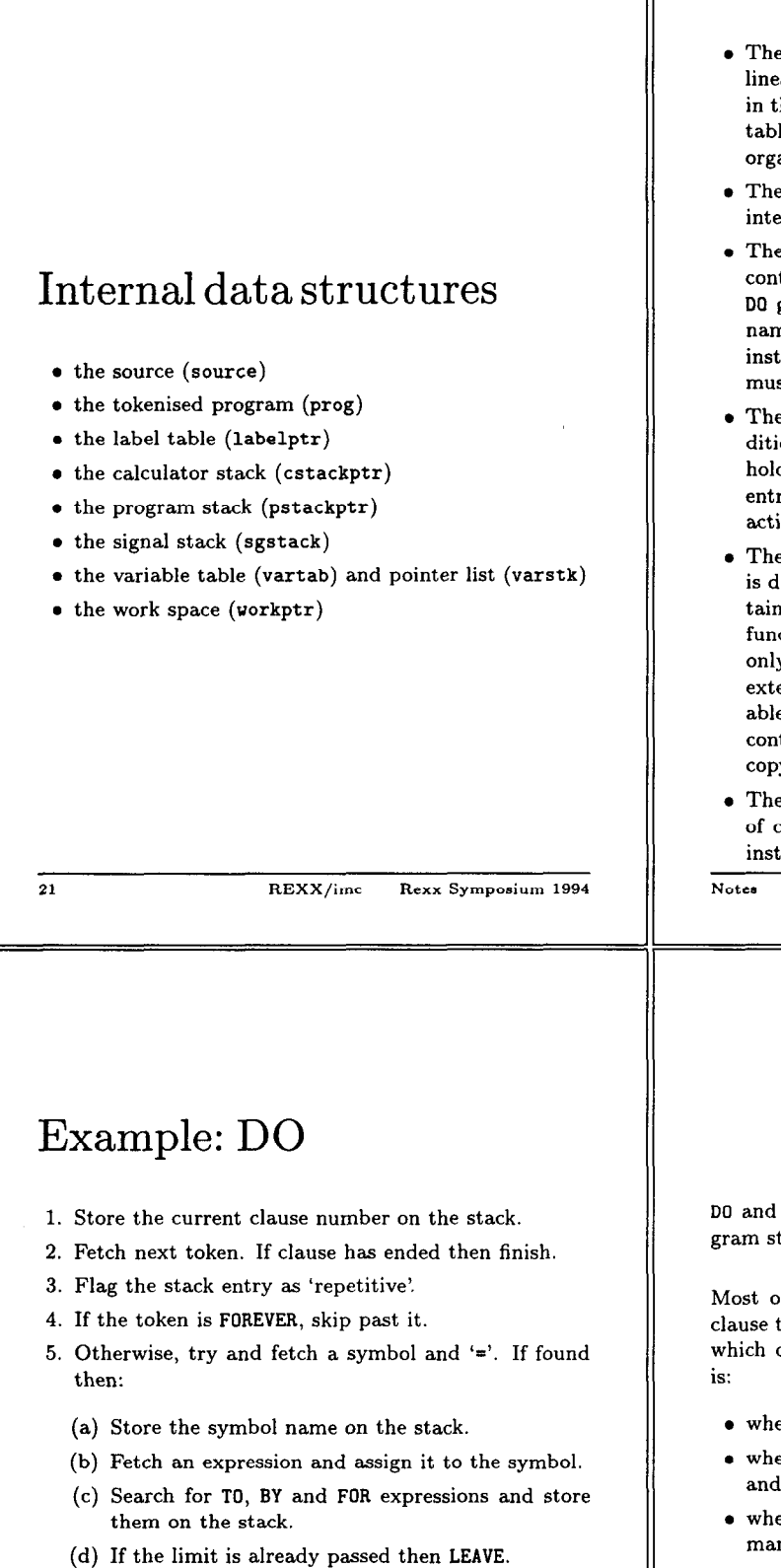

- 6. If that failed, try to evaluate an expression and store it on the stack.
- 7. Store the pointer to any WHILE or UNTIL on the stack.
- 8. If WHILE is found and the following expression is false then LEAVE.

.

e source and tokenised program are each kept in a ar stretch of memory, pointers to which are held he arrays source and prog respectively. The label le is stored in a linear stretch of memory which is anised as a kind of linked list.

₩

- e calculator stack is a space to store a list of ermediate values during calculations.
- e program stack records information about the trol structures that are currently open (such as groups and function calls). It stores the variable ne, step and limit and/or the FOR counter of a DO truction, and it stores all the saved state which st be restored on return from a function call.
- e signal stack holds information about which conons are currently trapped or delayed, and it also ds the data for the CONDITION function. It has one ry for each INTERPRET or function call currently ive.
- e variable table is a linear stretch of memory which livided into sections by varstk. Each section conis the variables for an active PROCEDURE or external ction call (apart from the workspace, this is the y one of the above structures which persists across ernal function calls). Within each section the varies are stored in a tree structure. Exposed variables tain a pointer to another section where the 'real' y of the variable is to be found.
- e work space is a temporary area for all sorts calculations. It is cleared after interpreting each truction.

 $REXX /$ imc 22

END have been chosen to illustrate how the protack works.

of the work of DO is to find out what sort of DO this is and to set up an entry in the program stack describes the DO clause. The information needed

- ere to come back to
- ether there is a symbol and if so, what are its name, its step and limit values
- ether there is a counter or FOR value, and if so, how ny iterations are left
- $\bullet$  where the WHILE or UNTIL can be found, if any

DO also has to check to make sure the loop is to be executed at least once.

Notes REXX/imc 24

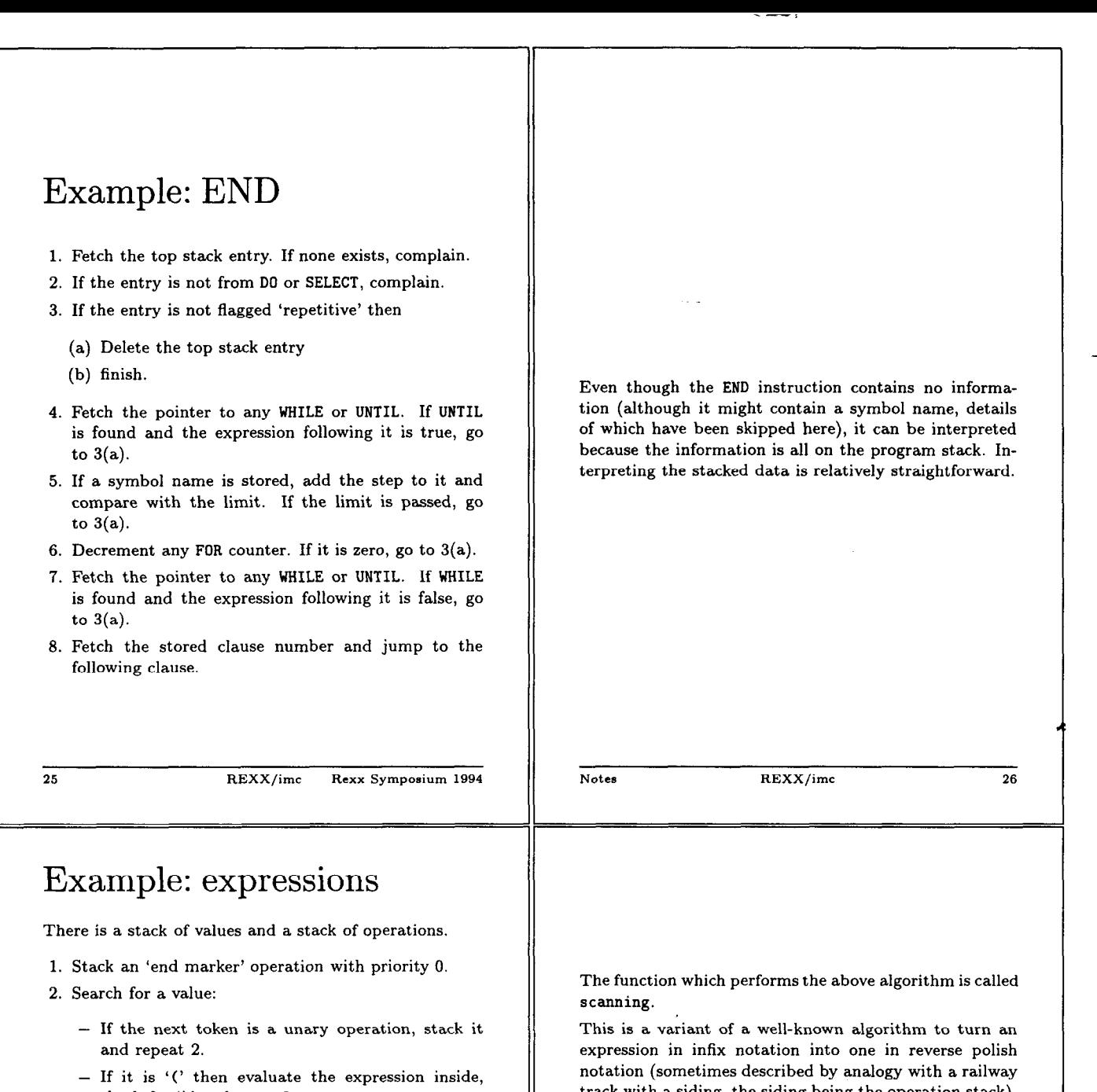

- check for ')' and go to 3. - If it is a quote, collect a string.
- Collect a symbol name.
- If the token after the string or symbol is '(' then call a function, otherwise stack its value.
- 3. Search for the 'current' operator:
	- $-$  If the next token is a keyword, ')', ',' or the end of the clause then the operator is an end marker.
	- Otherwise, if it is not a binary operator then the operator is an implicit concatenation.
- 4. Perform operations:
	- If the top stacked operator and the current operator are both end markers, then finish.
	- If not, and the top stacked operator has a priority no less than that of the current operator, perform the stacked operator and go to 4.
	- Otherwise stack the current operator and go to 2.

27 REXX/imc Rexx Symposium 1994 Notes REXX/imc 28

track with a siding, the siding being the operation stack). REXX/imc evaluates the reverse polish expression as it is created. The calculator stack is the stack which reverse polish notation requires.

The unary operations each operate on the top value on the calculator stack, replacing it with the result. The binary operations each operate on the top two values, replacing them with the result. It is clear that at step 4 of the above algorithm it is always true that the number of values on the calculator stack is one more than the number of stacked binary operations. Since each stacked binary operation reduces the size of the calculator stack by one item, this means that when the stacked operations have all been performed there is precisely one element left on the calculator stack. This is the result.

Arguments to functions and expressions within parentheses are evaluated by calling scanning recursively.